## **Projekt konfigurieren**

- [Makro-Design konfigurieren](https://wiki.pro-sign.de/psdokuwiki/doku.php/de:public:user_s_documents:icon-l:tips_tricks:projekt_konfigurieren:makro-design_konfigurieren)
- [Neue Suchpfade für Bausteinbiblitheken konfigurieren](https://wiki.pro-sign.de/psdokuwiki/doku.php/de:public:user_s_documents:icon-l:tips_tricks:projekt_konfigurieren:neue_suchpfade_fuer_bausteinbiblitheken_konfigurieren)

From: <https://wiki.pro-sign.de/psdokuwiki/>- **ProSign DokuWiki**

Permanent link: **[https://wiki.pro-sign.de/psdokuwiki/doku.php/de:public:user\\_s\\_documents:icon-l:tips\\_tricks:projekt\\_konfigurieren](https://wiki.pro-sign.de/psdokuwiki/doku.php/de:public:user_s_documents:icon-l:tips_tricks:projekt_konfigurieren)**

Last update: **2014/09/25 15:23**

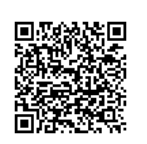